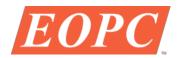

## **INSTRUCTIONS FOR USE OF THE DSH-10 DRIVER**

02-100659

- 1. Connect the driver to line power.
- 2. Connect the SH-10 shutter to the DSH-10 driver.
- 3. Turn the power switch on the left to ON.
- 4. The switch on the right is the control switch and has three positions:
  - a. In the "OPEN" position the shutter is permanently open.
  - b. In the middle position the shutter is permanently closed.
  - c. In the "TTL" position the shutter position is controlled by the TTL input signal.
- 5. A "High" at the TTL input or open circuit will set the shutter to the closed position.
- 6. A "Low" at the TTL input or a short to GND will set the shutter to the open position.